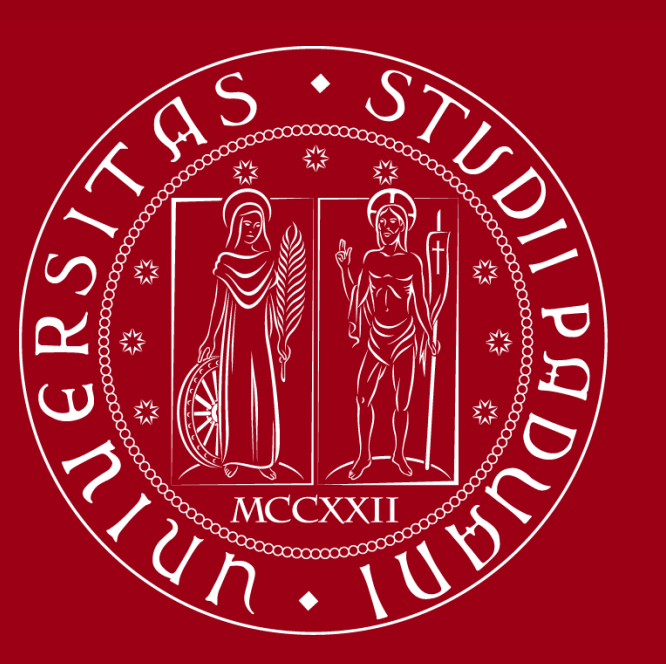

UNIVERSITÀ **DEGLI STUDI** DI PADOVA

Carlo Manfredi, Simone Marzola, Giorgio Paolucci, Stefano Zanmarchi

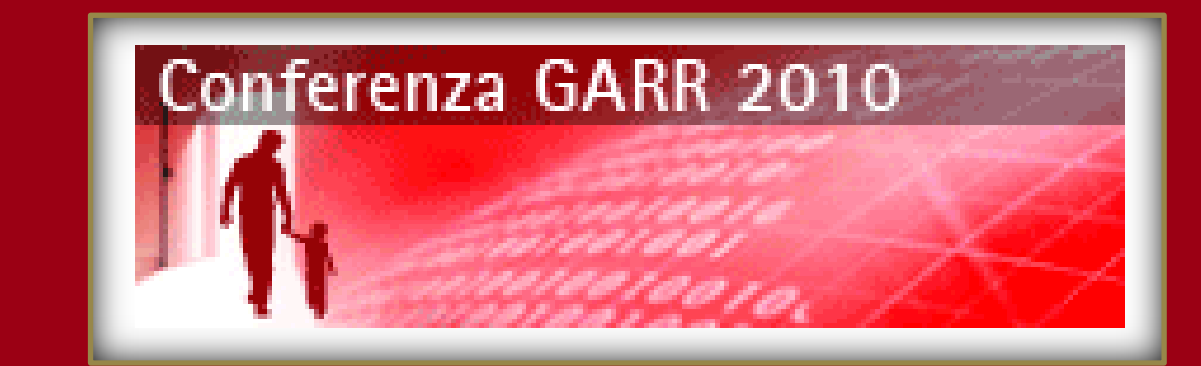

**SERVIZI DI POSTA ELETTRONICA UN APPROCCIO INNOVATIVO ALLA LORO INTEGRAZIONE CON TECNOLOGIE DI SINGLE SIGN ON**

Centro di Calcolo di Ateneo

Torino 26,27,28 ottobre

### ABSTRACT

La realizzazione di infrastrutture di Single Sign On (SSO) per ottenere l'autenticazione unica e centralizzata ad applicazioni WEB based ha visto negli ultimi anni una crescente diffusione nel mondo scientifico e accademico.

Questa soluzione ha trovato la sua applicazione nella realizzazione dell'accesso al servizio di posta elettronica istituzionale dell'Università degli Studi di Padova.

### Ostacolo da superare

Il server LDAP contiene in *userpassword* il valore H(cat); si può fare il bind solo con *cat*:

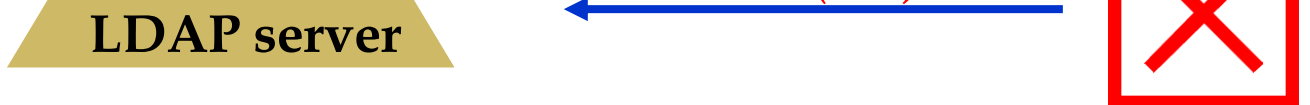

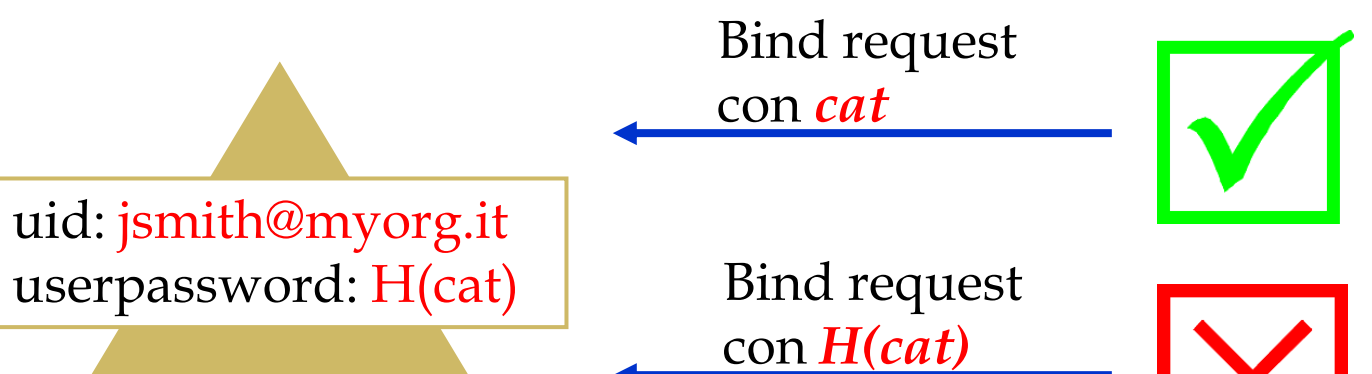

Come può allora il Mail server fare il bind all'LDAP di autenticazione solo con H(cat)?

Nel nostro esempio lo *shib-attribute*:

non è *cat*

 bensì H(*cat*) (es: **MD5(cat),SHA(cat),ecc.**)

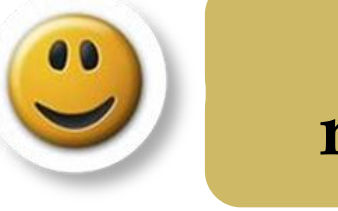

**Il Webmail server non riceve la password di SSO!!**

Visione d'insieme

 $\text{-}$ uid  $\rightarrow$ uid (nessuna elaborazione)  $\text{"userpassword} \rightarrow H(userpassword)$ 

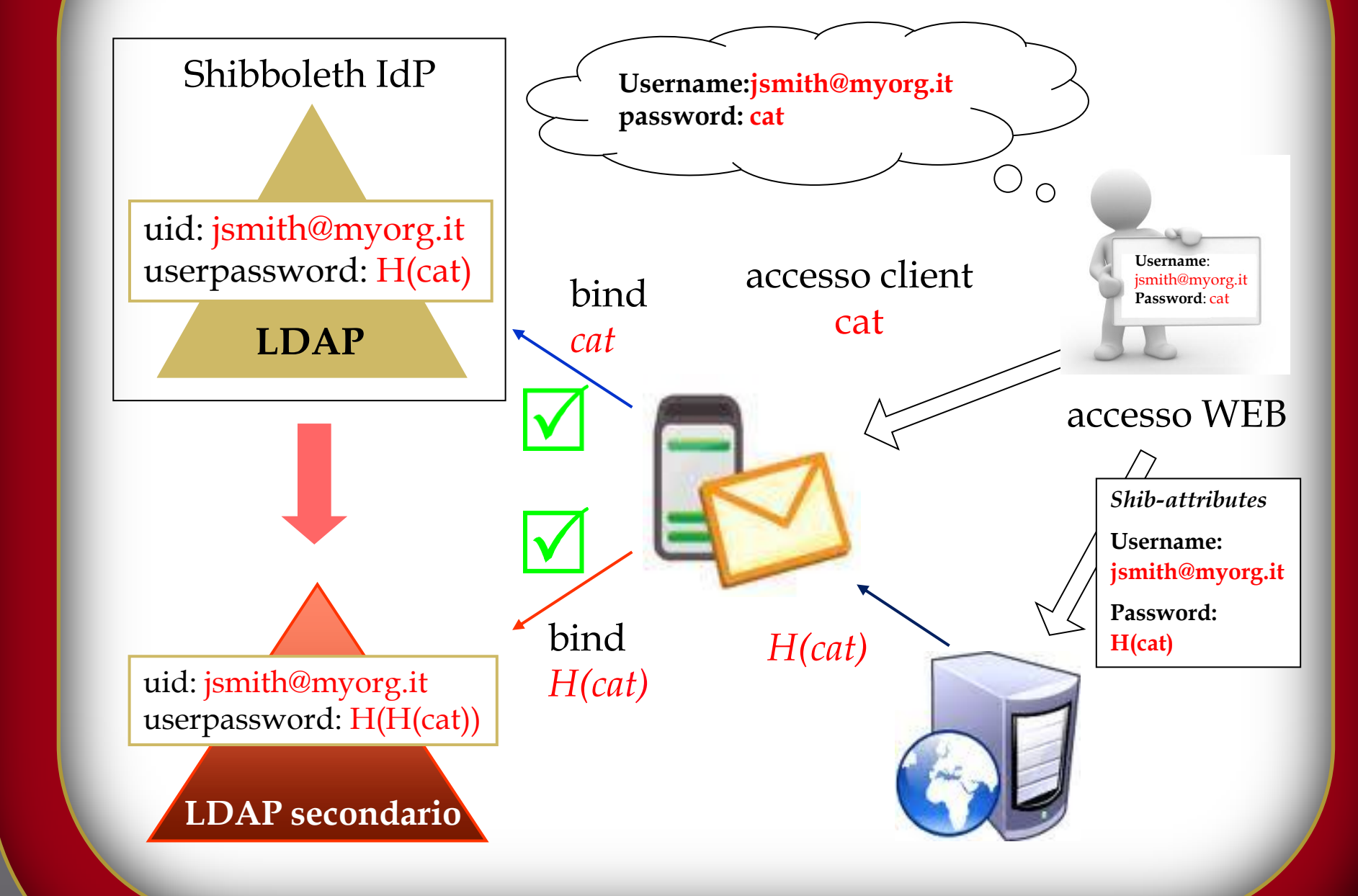

#### Soluzione un LDAP server secondario

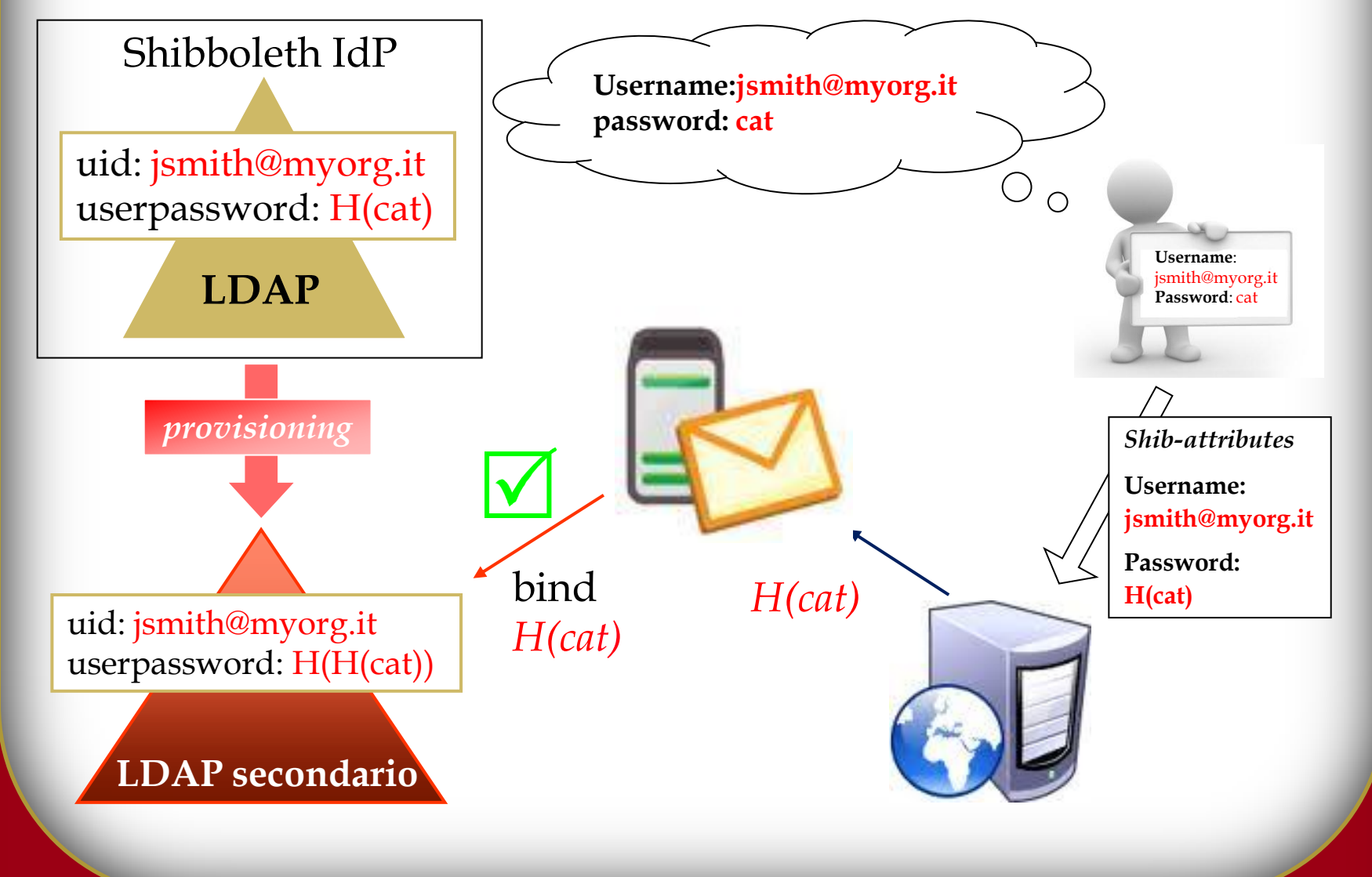

#### Problema da risolvere

 E' relativamente semplice rilasciare il Webmail sotto Shibboleth. Ma è a sua volta un client IMAP del Mail server. Come autenticare l'utente verso il Mail server?

□ Serve un secondo LDAP (con provisioning veloce per mantenere la sincronia dei cambi password). Possibilità:

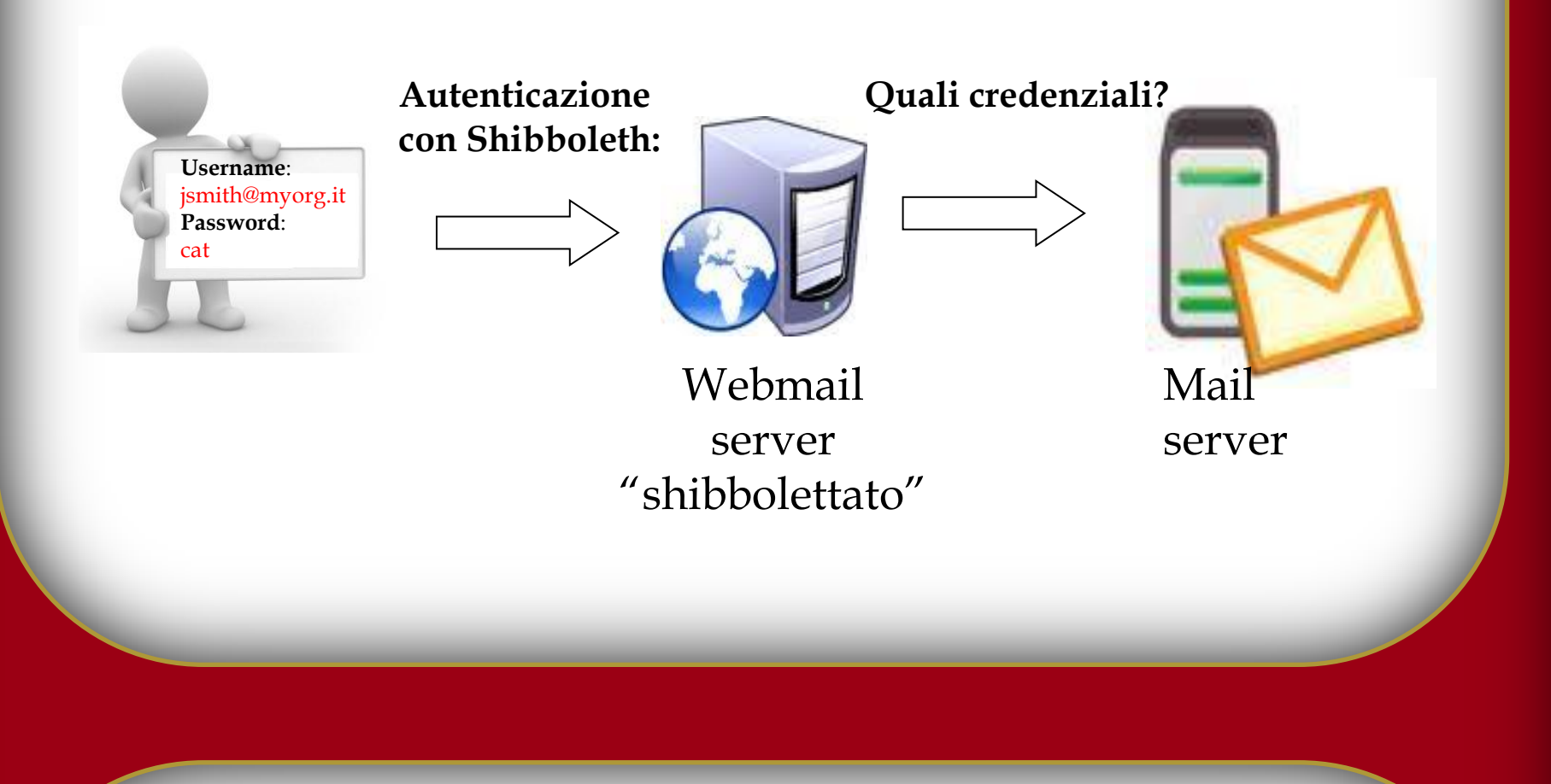

O Software che risponde a query LDAP prelevando in tempo reale i dati da vari *data source* sottostanti (RDBMS, server LDAP, file di testo).

Soluzioni tradizionali

1)Permettere al frontend Webmail l'accesso senza credenziali al Mail server

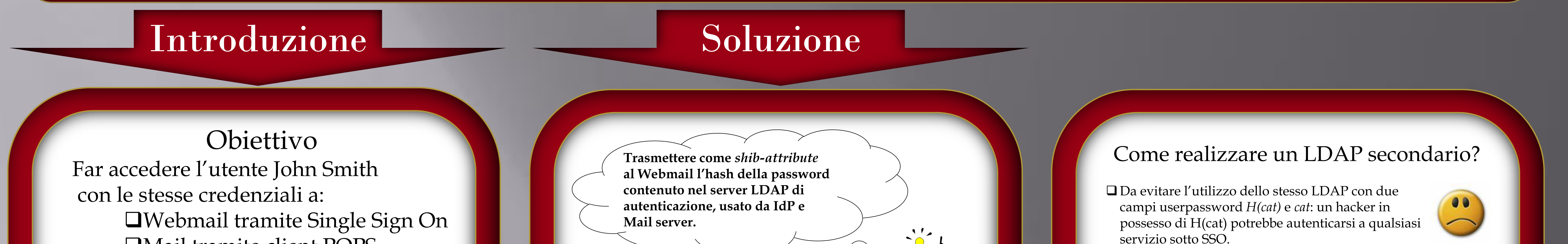

*Facile, ma se un hacker conquista il Webmail può prelevare la mail di tutti!* 

2)Trasmettere come *shib-attribute* la password dell'utente al frontend Webmail che la utilizza per l'autenticazione verso il Mail server

*Tecnicamente possibile, ma sconsigliatissimo: l'hacker accederebbe a tutte le applicazioni sotto SSO*

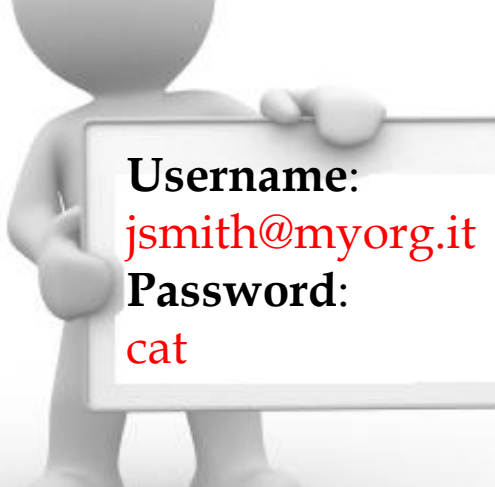

Mail tramite client POPS

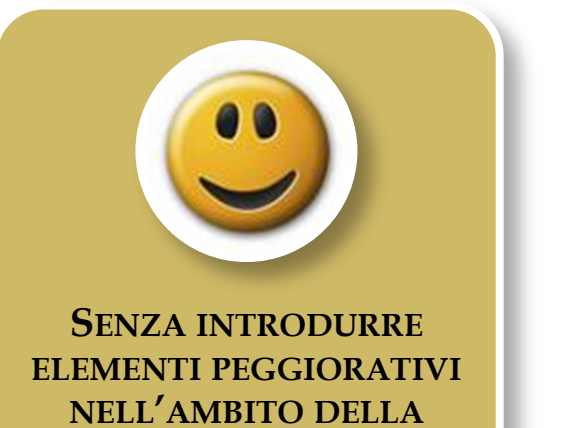

**SICUREZZA INFORMATICA**

#### La nostra infrastruttura

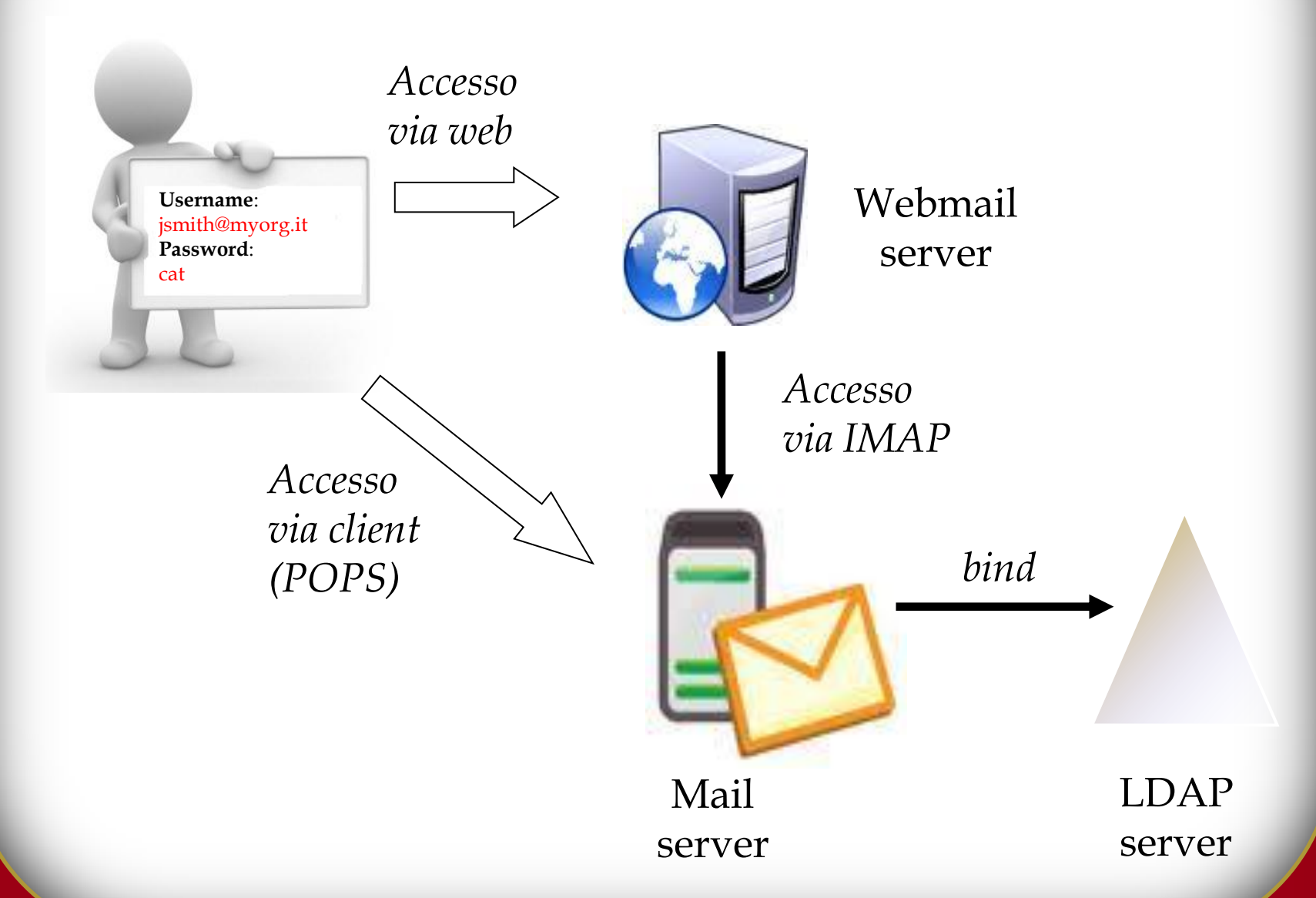

# Conclusioni

#### Risultati

Il Webmail server non riceve più la password di SSO (l'eventuale compromissione del server o dello hash trasmesso, darebbe accesso solo ad una sessione webmail).

- **La soluzione rende disponibile un'architettura per accedere ad applicazioni a 3 livelli che devono autenticarsi su backend.**
- Si può affiancare facilmente ad architetture di autenticazione già presenti senza necessità di rivoluzionarle e senza bisogno di interrompere i servizi di autenticazione già in produzione.

## Sviluppi futuri

La robustezza della soluzione si basa sulla solidità dell'algoritmo di hashing utilizzato

Grazie alla flessibilità del virtual directory è possibile ridurre la validità temporale dello hash trasmesso, aumentando ulteriormente la sicurezza complessiva della piattaforma.

servizio sotto SSO.

•un vero server LDAP (problematiche di sincronizzazione);

a

a

 $\mathbb{Q}$ 

•un overlay software (richiede programmazione);

•un Virtual Directory Server (nostra scelta "Penrose").

#### Virtual Directory

Può eseguire elaborazioni complesse sui dati.

Nel nostro caso il sever LDAP secondario è un LDAP virtuale che preleva i dati dall'LDAP di autenticazione mappando: